# CS262 Lecture 05 Chapter 5 Pointers 2

Jyh-Ming Lien
Department of Computer Science

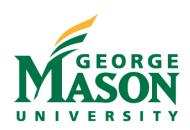

- When p points to an element of an array
  - p++ moves the pointer to the next element
  - p-- moves the pointer to the previous element
- A[i]==\*(A+i) //i-th element of A
- int \* p1=0; p1++; //what is the value of p1
- long \* p2=0; p2++; //what is the value of p2

- int A[100]
- A+i, contains the address &A[0]+i\*sizeof(int)

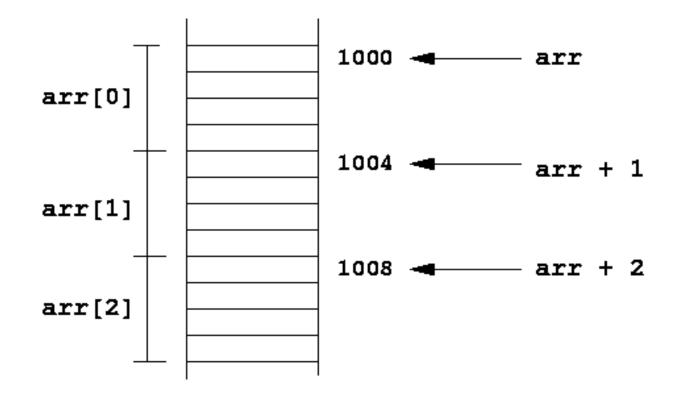

- short A[100]
- A+i, contains the address &A[0]+i\*sizeof(short)

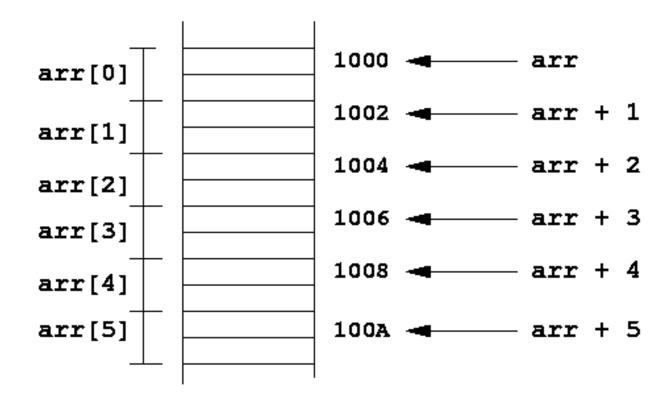

- By reversing the process, we can retrieve the index
- int A[100];
- int \* p=&A[10];
- int x=(p-A);
  - -x is?

- You can make pointer point to any address
- int A[10];
- int \* p=A+10000; //won't crash
- \*p=0; //crash, because of dereferencing

#### **Bus Error**

- bus error
  - access a physically impossible address
  - access an address that is not aligned

• see bus\_err.c

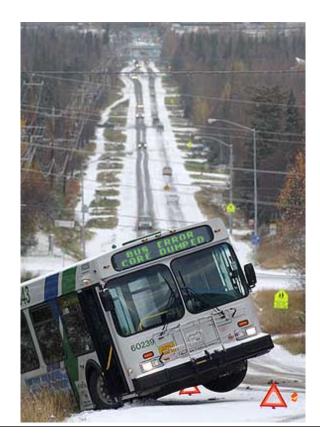

# **Segmentation Fault**

- segmentation fail
  - access read-only address
  - access private address
  - stack overflow (depends on the level of optimization)
- See seg\_fault.c, seg\_fault2.c, overflow.c (try
  - -O2 and without -O2)

# **Dynamic Memory Allocation**

- void \* malloc(# of bytes)
  - to create a dynamic array with *n* integer elements
  - the address to the first element is returned
  - when there is not enough space, null is returned
- int \* A=(int \*)malloc(sizeof(int)\*10);
  - this creates an array with 10 integers
- when A is no longer used, deallocate A
  - free(A);

# **Dynamic Memory Allocation**

- common errors
  - free(A+1); //crash
  - free(A); free(A); //crash
  - int A[10]; free(A);
  - int \* p=malloc(4); int \* q=p; free(q); free(p)
    - same as the second case

# **Dynamic Memory Allocation**

- void \* calloc(# of element, # of bytes)
  - equal to malloc((# of element)x(# of bytes))
- int \* A=(int \*)calloc(10,sizeof(int));
  - this creates an array with 10 integers

# **Other Related Functions**

- void \* realloc ( void \* p, long n );
  - expending or reducing allocated memory block pointed by
     p to n bytes
  - The content of the memory block is preserved
  - if p is null, realloc acts like malloc
  - if n==0, realloc acts like free
- void \* memset(void \* p, int v, long n)
  - Sets the first **n** bytes of the block of memory pointed by **p** to the specified value **v**
- void \* memcpy (void \* B, const void \* A, long n );
  - Copy n bytes of the block of memory pointed by A to the memory block pointed by B
- memset and memcpy are usually faster than using for-loop